## **Brush Photoshop Free Download Smoke [Extra Quality]**

People may think that cracking software is easy, but it is actually quite difficult to do. It requires a lot of technical knowledge and considerable effort. If you have the proper knowledge, you might be able to crack software legally. If you don't, you can be charged with the crime of cracking software . This is because it is considered a crime in most countries. In this article, we will talk about cracking software, the legality of doing so, and some things that people can do to reduce the risk of being caught.

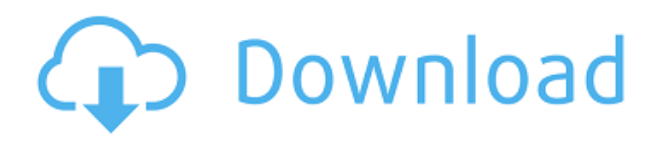

Adobe Camera Raw is getting new features and performance enhancements for Capture One users, and for its own exporter, Lightroom, the CDL file format is getting a slightly new name, "flattening," along with some new capabilities. Adobe Lightroom is free for anyone to use, and is available in English, French, German, Italian, Portuguese, Spanish, Russian, and Simplified Chinese. It's not free in India, and is available only in English and Simplified Chinese in Turkey. With the increased efficiency and productivity offered in Lightroom v5, photography can be greatly improved by utilizing this tool to help in every aspect of the photo-creation and sharing process.

*From Web Hosting Hub:* URL teams up to give Creative Cloud subscribers the opportunity to add and search Photoshop files as their own in the cloud. In addition, they can export image previews as either JPEG or PNG. The addition of new layers makes it easier to isolate only one type of object in a photo. Dropbox is the OS X company's cloud storage service that now has a free version for photo editors and web designers. The cloud also lets you create and share projects as you design, make it easier to share your work online.

## **Adobe Photoshop 2021 (Version 22.4.2)With Product Key 64 Bits 2023**

Now if you just can't get enough of the shapes, there's a new "Shape Matching" feature that lets you draw a line, square, or circle anywhere in an image, and Photoshop will automatically find and match any other similar shapes in the same image. Insert new shapes, edit them, converge them together, eliminate them, and delete them all with a single click. And the Shapes category has a "Manage Shapes" option that does all this—plus makes the entire category available as a shape layer, so you can now place, delete, and modify it all from within the document, then visually modify

the layer's behavior. Shapes can now be anchored. Anchoring means you can move, rotate, and scale the shape without stretching or distorting it—a feature that was previously only available in the Lasso and rubber-banding tools. But why bother with shapes if you can use Smart Objects? In fact, you can make Smart Objects with the new shape tools, too. So you can add new and edit existing shape Smart Objects to your document, and quickly move, scale, rotate, contract, stretch, elide and delete them all with a single click. The "Prepare Smart Object" mode lets you manage each shape's anchor point inside the shape, and it remembers this position whenever you release the mouse. So you can see the arrow toolbar becomes the shape's toolbar, and if you control-click any anchor point, the cursor turns into a dotted line. And the dotted cursor also lets you move the shape around the canvas. Here are some commands for the shape tools you can perform in the toolbox that now looks just like the Lasso tool. 933d7f57e6

## **Download free Adobe Photoshop 2021 (Version 22.4.2)With Full Keygen [Mac/Win] [32|64bit] {{ upDated }} 2023**

It is no longer about working with a medium-format camera in extreme conditions, or composing panoramic shots from multiple lenses. It is no longer about snapping a shot and mastering on camera operations. Today, most photographers don't even possess the skills necessary to produce such work. Most photos today are produced in-camera and post-production is all about creating outputs out of those captured images. Photographical trends like environmental storytelling , and photojournalism , have also ushered in a new wave of content-driven storytelling. Now there are diverse ways to craft a message, be it a short documentary, or a photo book. Some of today's most acclaimed photographers may not have access to famous gets, or even lighting during critical scenes. Innovative and scientific technologies such as scene-blending and 3D Photoshop Capture have enabled even pros to work with ever-new subjects under the right light conditions. Through its element-based applications such as Photoshop, Elements, and Snapseed, as well as its AI technologies such as Photoshop Sensei, Adobe has enabled photographers to work with significantly more subjects under harsh lighting conditions, and at a quicker pace. Adobe's other consumer tools are as easy as Photoshop Elements, offering a more casual solution for editing photos or other documents, along with online features. While the more professional Lightroom and most of Photoshop's tools are available through Creative Cloud, Elements continues to be available for a much more attractive price.

adobe photoshop free download 6.0 photoshop free download 64 bit adobe photoshop free download 64 bit filehippo adobe photoshop free download 6.0 full version photoshop free download 64 bit windows 7 adobe photoshop free download 64 bit windows 8.1 photoshop 6.01 free download photoshop 6.2 free download cs6 adobe photoshop free download photoshop free lifetime download

New Adobe Sensei tools for Adobe Metal (beta) enable for the first time users of Photoshop to connect their Photoshop actions and effects directly to their Illustrator files. Adobe's Illustrator is a vector graphics application. In Photoshop, this means that whenever you perform an action in Photoshop, the results will automatically spread to Bitmap object layers in Adobe Illustrator. Adobe Photoshop and Create are cloud-based applications that deliver creative tools anytime, anywhere, using a shared storage network, leveraging the latest cloud infrastructure and improved ergonomics. Photoshop CC provides one place for your creative tools. When you edit an image in Photoshop, the input file and the output versions remain in the same file format. Click here to see a list of compatible file formats. With a shared workspace, you can make changes to your image file while your friends and collaborators are working, even if they are using other applications. These creative tools can be accessed across your devices and cloud services such as Lightroom and Photoshop.com. New Themes provide added convenience to access their previously created custom themes. From any panel or window, you can click to the new and familiar Themes panel to quickly change the look of your application. Note: Not all themes are available in all regions. To access current supported themes, search for "\*\*themes\*\*" in your application's Help menu. When you import a Photoshop file into Photoshop or Photoshop Elements, the images are automatically converted to the original file format. The benefit is that you can always get back to your original file even if the file has been altered in some way by Photoshop. This is a powerful, proven and timesaving feature to save all of your work.

Photoshop.com CS6 is a service that most of us are aware of. Unfortunately, it's not easy to send a link to friends and family to help them download the latest version. Luckily for us, **Photoshop.com CS6 allows you to upgrade your Photoshop by using a step-by-step process that downloads and installs the Compatible Update directly.** One of the biggest changes that we are used to with new versions of Photoshop is the new user interface. Starting in version CS7, Adobe switched Photoshop from a grid-based user interface to a tab-based interface. Unfortunately, not all of the features that you can use in the new Photoshop are available in the old version (or any version below CS7). Recently, Adobe released a number of updates that included most of the features that you would expect from the **new** advances in Photoshop. These updates are known as features. They allow you to update your Photoshop CS6 without losing your work. Instead of losing everything, you can just add all of the new features to your existing Photoshop CS6 document, and everything will work as it did before you lost the old version. But, that still leaves us with a question-and-answer policy of concerns. So, the question that we are most often asked is: "How do I get the latest release in CS6?" The answer is a tricky one. You have to have your Adobe Account configured, but simply upgrading Photoshop "for free" is not enough. You must also have the right version of CS6. The autoupdates that you receive will update the version of Photoshop to the newest level. If you have CS6, though, you already have the supported version.

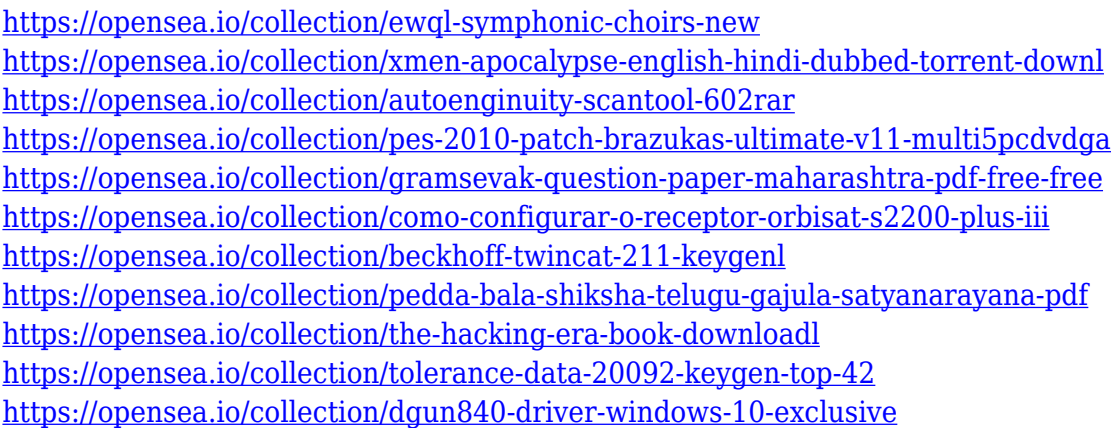

It takes the picture using the Histogram tool. The user is simply able to select the brush size and the color palette tool comes with it. Later applying different texture and gradient masks and it gives accurate results. With the help of the user interface, each effect can be applied to images in the fix mode. The user can, therefore, apply audio adjustment methods and then use the "Auto" tool to create beautiful slideshows. Adobe Photoshop uses a default tool pallet. The top tool is the 1x tool. It is used for different editing and resizing features. However, the user can employ the marquee tool to adjust the height and width. The user can monitor image edits with the Best Match preview tools as well as smoothing features. The user can efficiently perform the smart filters tool manipulation and get the smooth result. The user is also able to customize his or her brushes and tools. The user will get the total control of the tool and can create the beautiful masks that are highly valued by professionals. The user can also enhance the images which are in difficult conditions. The user can easily utilize the "Spill" bugs to apply or remove spots from the layer and the user can also add a new layer and apply different textures on top of the texture. The user can use this tool to remove traces or spots which are showing in images. The user will also be able to edit the brightness, contrast, and colors with the help of this tool. It also includes the crop, rotate, and rectangular

selection tools. The user can also customize the paints and brushes. The user is able to edit the image layers using smart filters.

[https://www.sensoragencia.com/wp-content/uploads/2022/12/Photoshop-Free-Version-Download-Extr](https://www.sensoragencia.com/wp-content/uploads/2022/12/Photoshop-Free-Version-Download-Extra-Quality.pdf) [a-Quality.pdf](https://www.sensoragencia.com/wp-content/uploads/2022/12/Photoshop-Free-Version-Download-Extra-Quality.pdf) <https://arabistgroup.com/wp-content/uploads/2022/12/edyjaer.pdf> <http://modiransanjesh.ir/photoshop-free-version-full-download-better/> <https://www.ibjf.at/wp-content/uploads/2022/12/jayddev.pdf> [https://shobaddak.com/wp-content/uploads/2022/12/Download-Adobe-Photoshop-EXpress-Activation-](https://shobaddak.com/wp-content/uploads/2022/12/Download-Adobe-Photoshop-EXpress-Activation-Code-Activator-3264bit-last-releAse-2022.pdf)[Code-Activator-3264bit-last-releAse-2022.pdf](https://shobaddak.com/wp-content/uploads/2022/12/Download-Adobe-Photoshop-EXpress-Activation-Code-Activator-3264bit-last-releAse-2022.pdf) <https://www.adanazionale.it/wp-content/uploads/2022/12/chumjana.pdf> <http://rsglobalconsultant.com/filehippo-adobe-photoshop-free-download-exclusive/> <https://dutasports.com/wp-content/uploads/2022/12/Photoshop-Adobe-App-Download-NEW.pdf> [https://sarahebott.org/wp-content/uploads/2022/12/Adobe-Photoshop-2021-version-22-Download-free](https://sarahebott.org/wp-content/uploads/2022/12/Adobe-Photoshop-2021-version-22-Download-free-License-Keygen-Hacked-lAtest-release-2023.pdf) [-License-Keygen-Hacked-lAtest-release-2023.pdf](https://sarahebott.org/wp-content/uploads/2022/12/Adobe-Photoshop-2021-version-22-Download-free-License-Keygen-Hacked-lAtest-release-2023.pdf) <http://www.prokaivos.fi/wp-content/uploads/luduber.pdf>

A remap tool allows you to edit and adjust the colors in a photograph (while it's still in Photoshop). This integrated tool will allow you to quickly retouch parts of a photo that are under-exposed or have colors that are too light or too dark. The tool also provides the ability to change brightness and contrast, while attempting to maintain the pop of the original color that you see in real life. You can even correct skin blemishes or remove unwanted stray facial features with this powerful retouching tool. Adobe Photoshop is the best software to create beautiful images. Its features include drawing, painting, creating and editing images, and other tools. It is also used for picture retouching features such as red eye removal. It is a user-friendly software with the most powerful tools available.

Adobe Photoshop also offers the widest feature set of any image editing software. The features and tools available in the bundle include:-

• Use layers to adjust image properties such as color, contrast, and clarity with the automatic adjustment layers

- Select, cut, copy and paste between images in various projects
- Combine multiple projects for maximum efficiency
- Seamlessly connect projects with the new design templates
- Generate a variety of output formats, such as JPG, GIF and PDF
- Use masks to delete parts of images
- Edit text, vector graphics and pictures
- Animate, artistic tools and color
- Create personalized output
- Use tools for creating stunning effects
- Render to 3D >>
- Work with advanced features
- Save output files to a wide range of formats